## What is Java

- Java started as a programming language for embedded systems (toasters, microwave ovens, washers, etc.)
	- needed to be portable
	- had to be reliable
- The original language was called oak (rumor has it that Gosling has a large oak tree outside the window of his office).

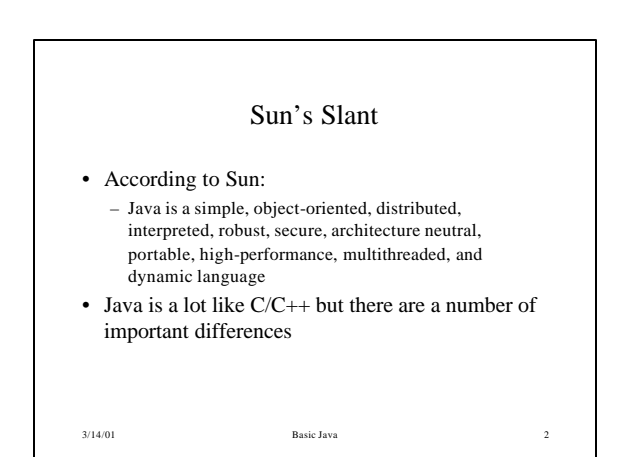

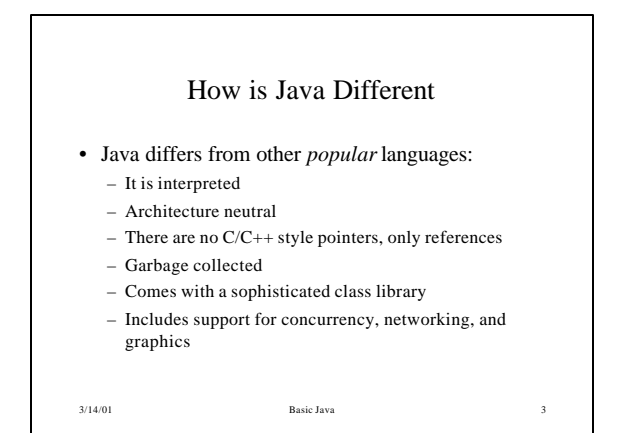

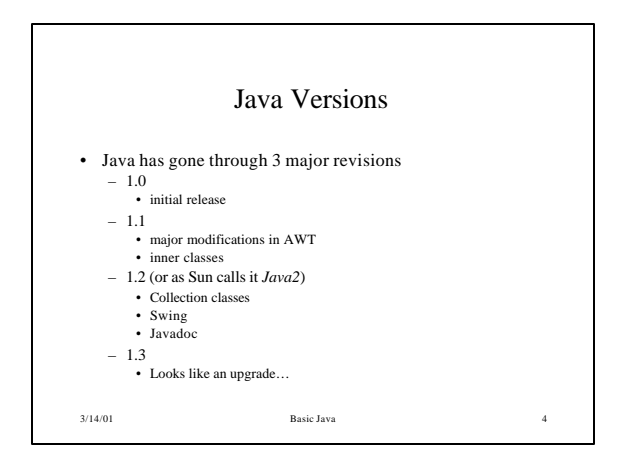

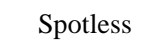

- The Java Virtual Machine for Palm™ Devices
- Design for small appliances

 $3/14/01$  Basic Java  $\,$ 

- Java should help here by making the appliances software "softer"
- Goal is to keep complete JVM: dynamic loading, garbage collection, multithreading
- Allow for possible future use of Jini™

# Java Environments

- There are lots of commercial Java programming environments
	- IBM's Visual Age
	- SUN's Java Workshop
	- $-$  Visual J++
	- Semantic Café
	- many others (most of which cost money)
- Sun provides the JDK (Java development Kit) for free.

```
3/14/01 Basic Java \,
```
## The JDK

- The JDK consists of the following:
	- The Java development tools, including the compiler, debugger and the Java Interpreter
	- The Java class libraries organized as a collection of packages.
	- A number of demonstration programs
	- Various supporting tools and components, including the source code of the classes in the library

3/14/01 Basic Java 7

• Get it from http://www.java.sun.com

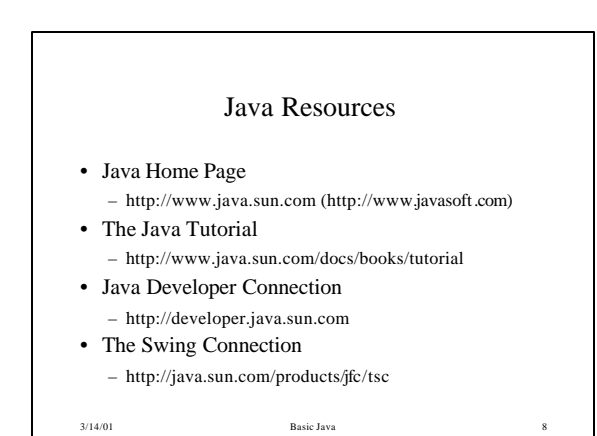

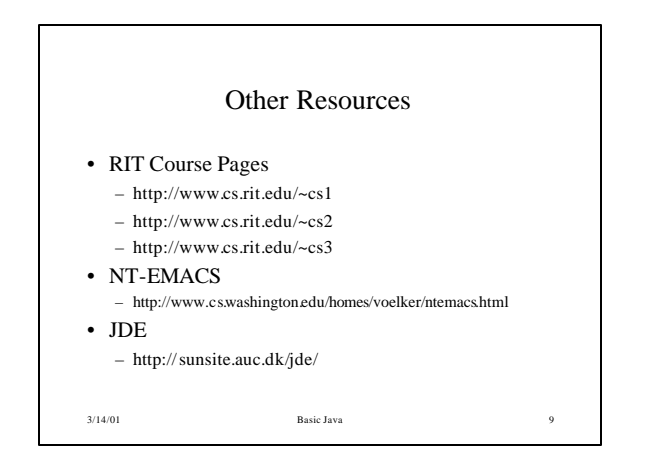

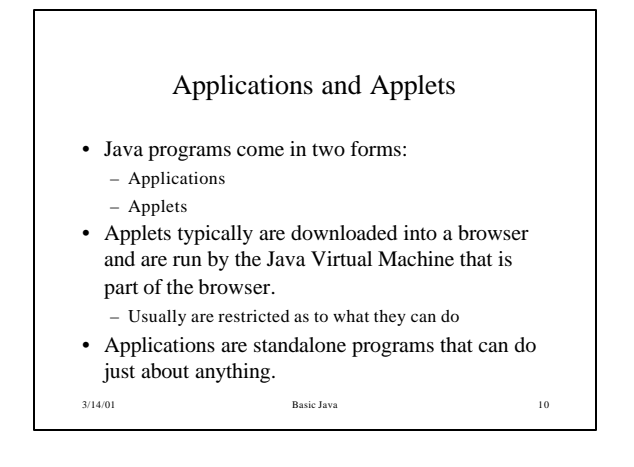

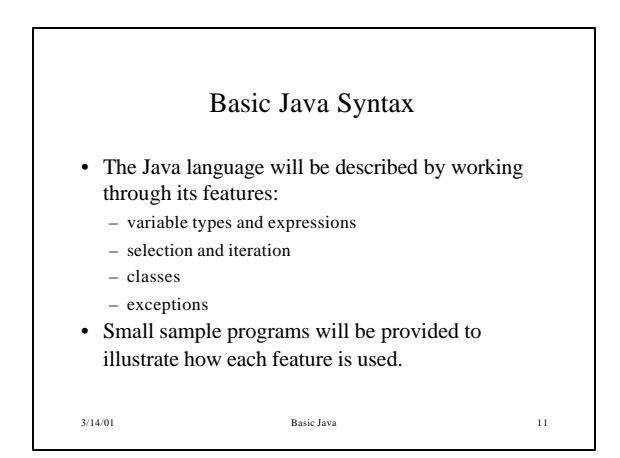

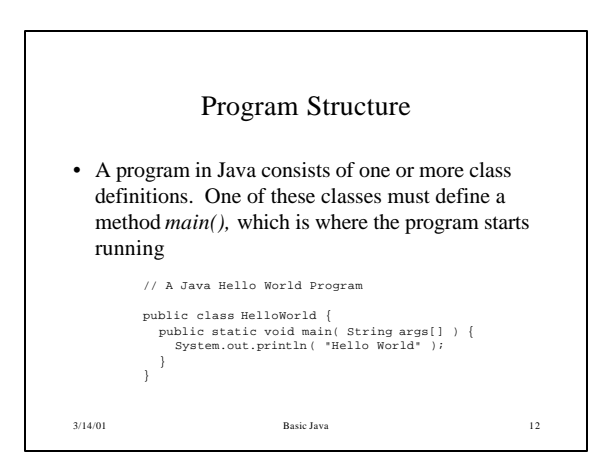

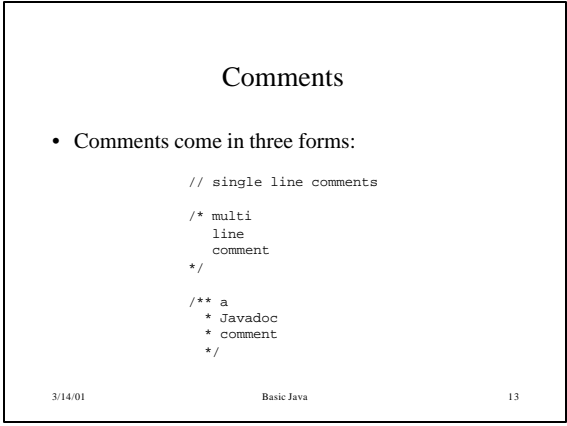

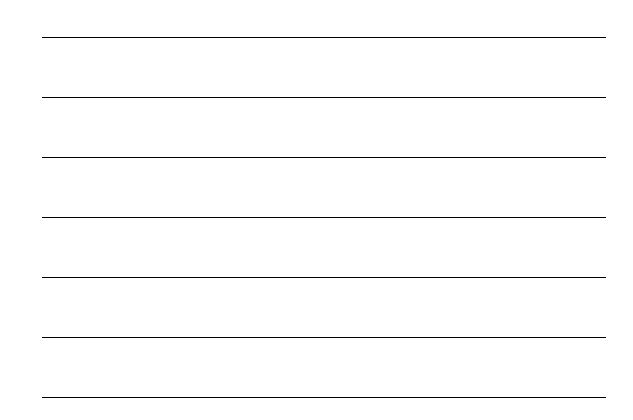

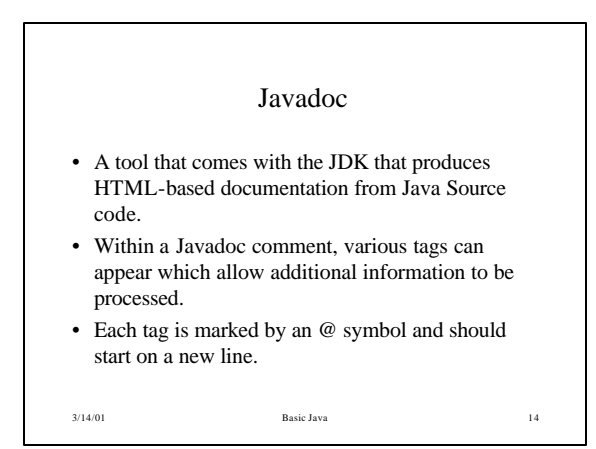

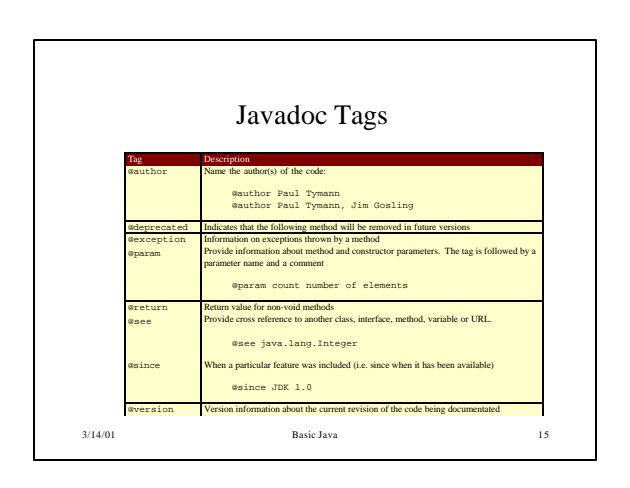

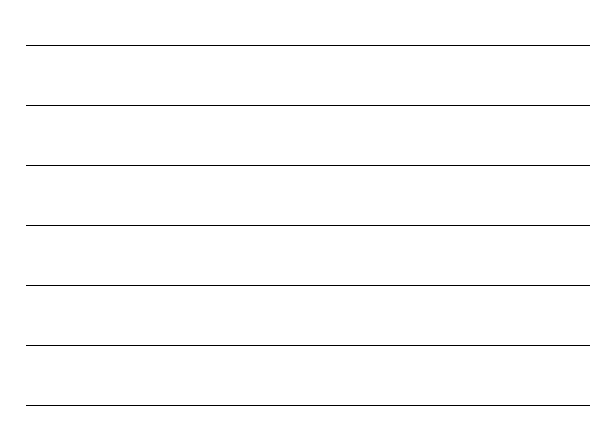

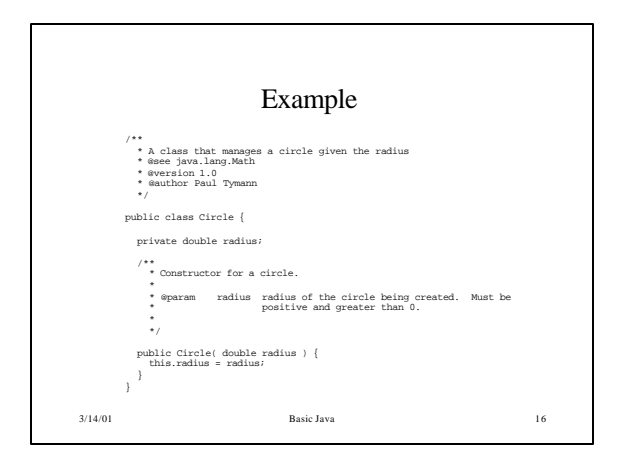

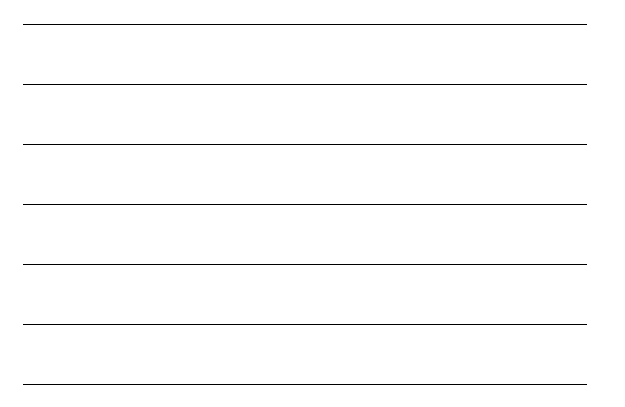

# The Result

- The result is a set of HTML pages.
- The documentation that is produced is meant to be part of the overall documentation that comes with the JDK.
- The 1.1 version of Javadoc did not support local modifications to the Java documentation well.
- A much improved version of Javadoc is provided with Java2.

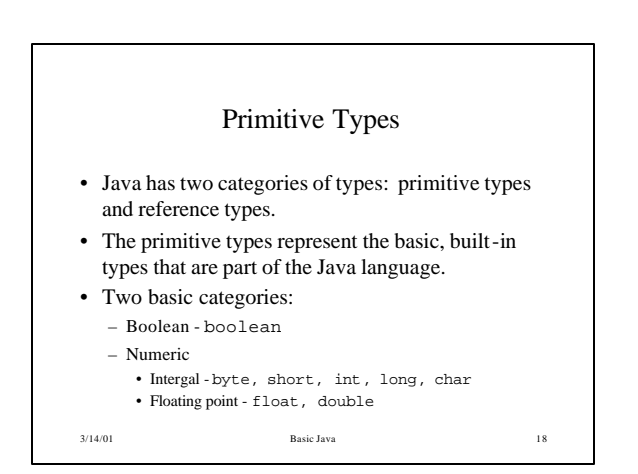

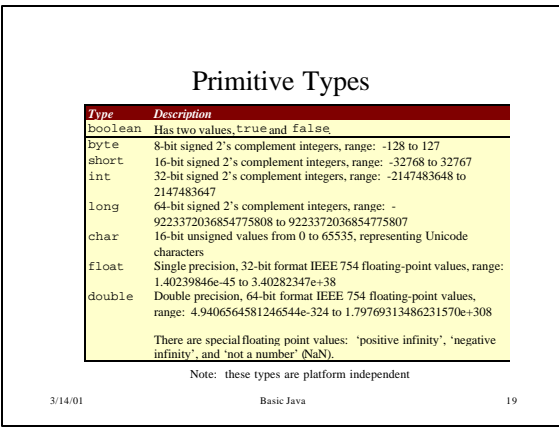

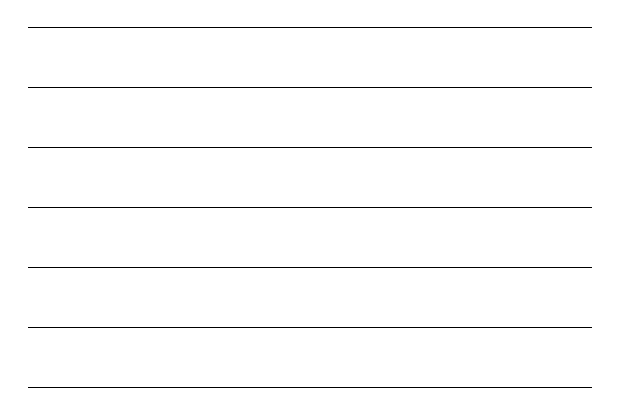

#### Unicode

- An International Standard that defines the representation of characters from a wide range of alphabets.
- Unicode stores characters as 16-bit values providing 65,536 different characters.
- ASCII happens to be the first 127 characters in the Unicode standard.

3/14/01 Basic Java 20

• Java uses Unicode as opposed to ASCII.

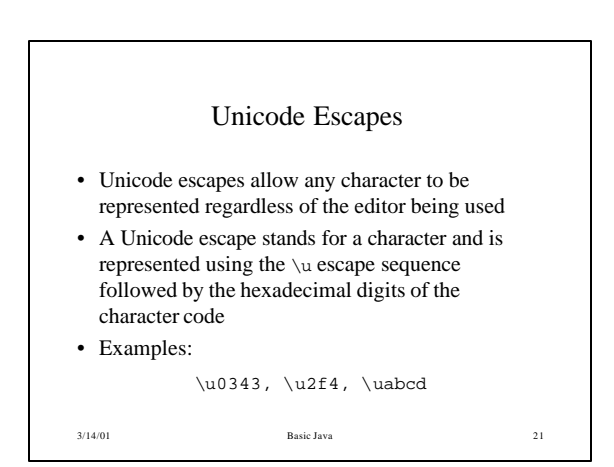

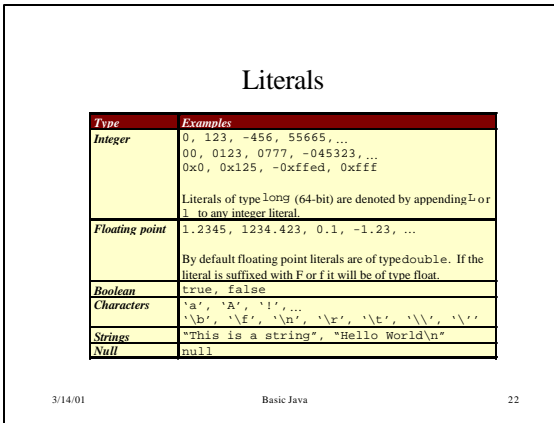

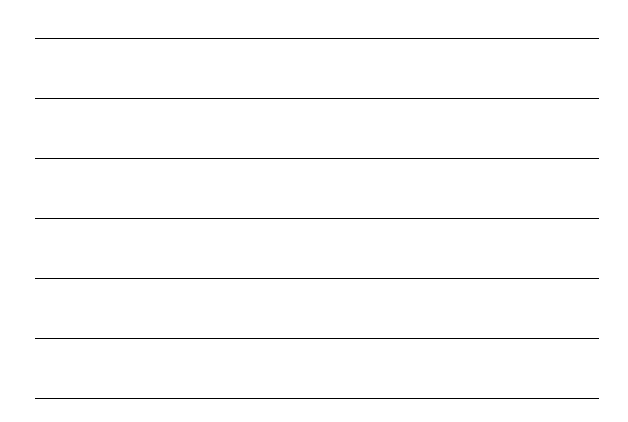

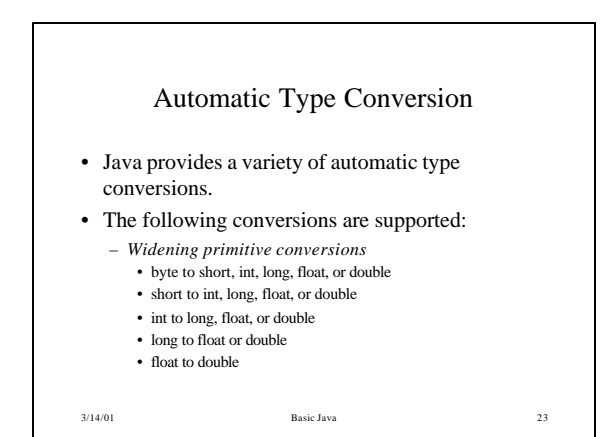

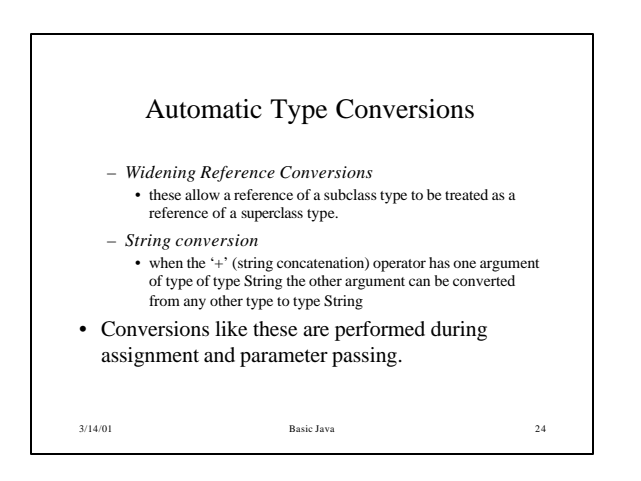

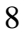

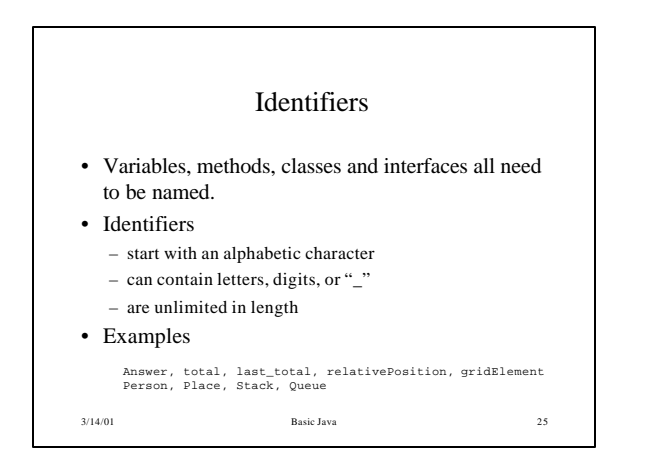

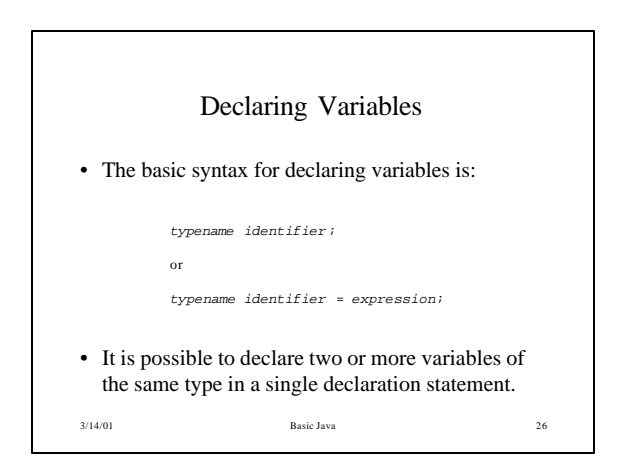

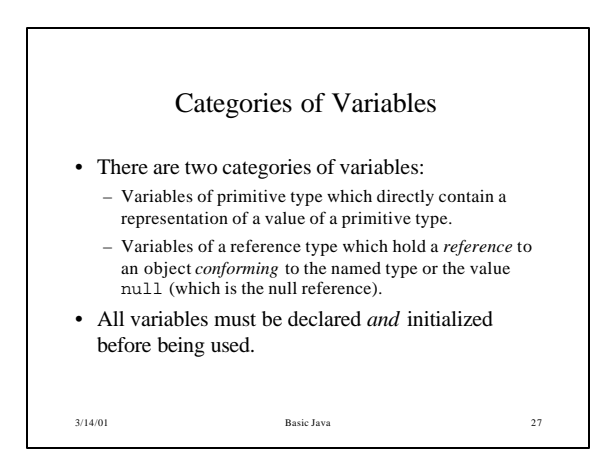

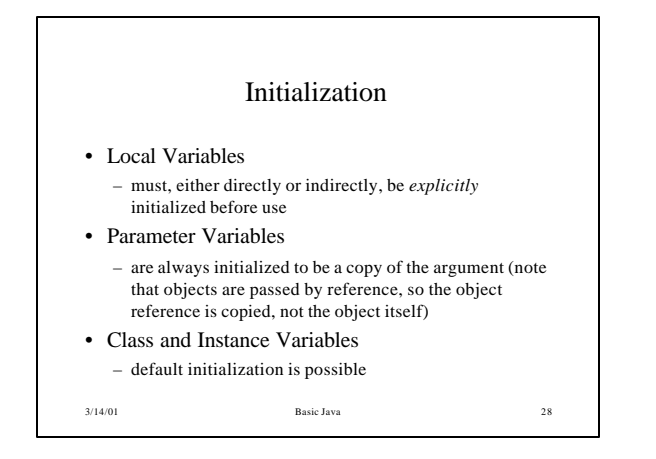

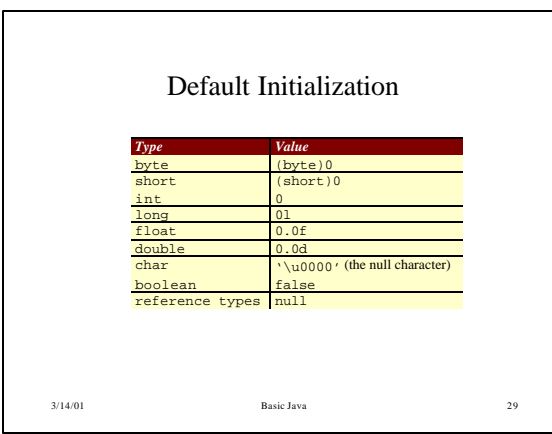

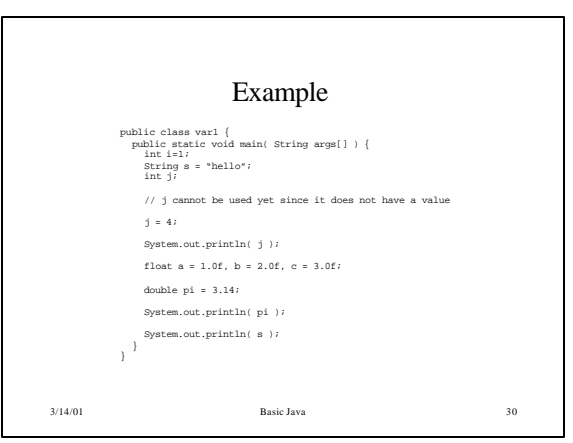

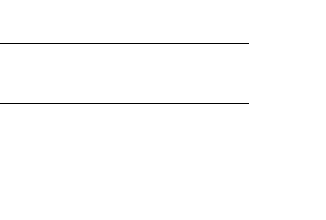

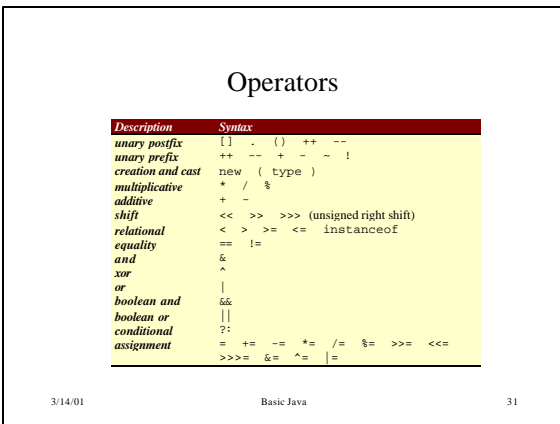

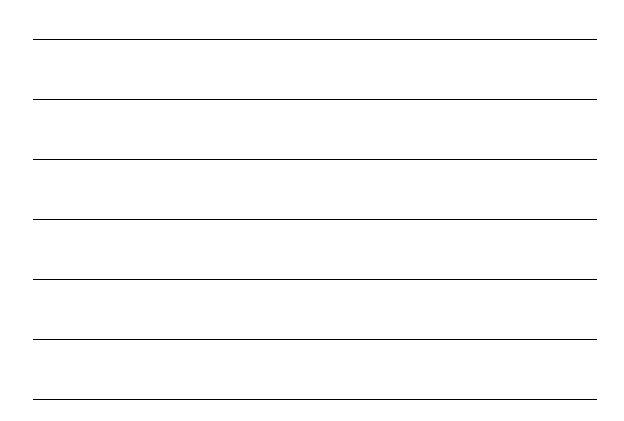

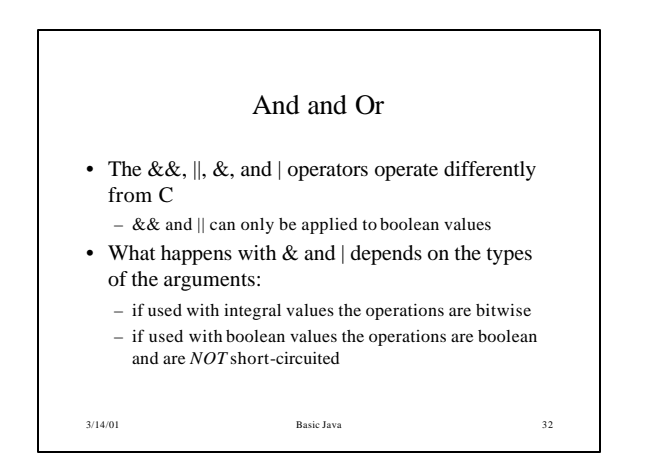

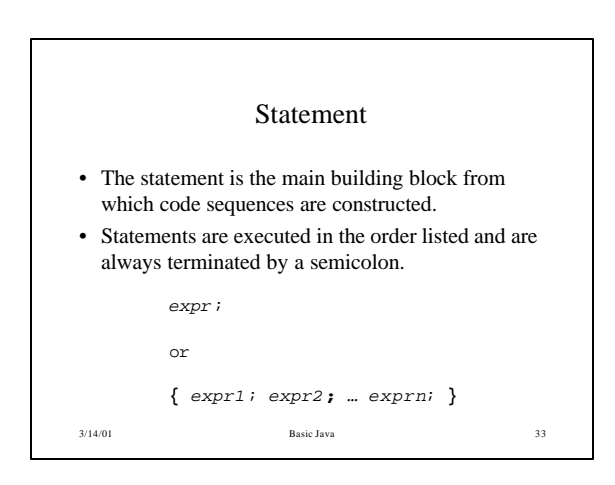

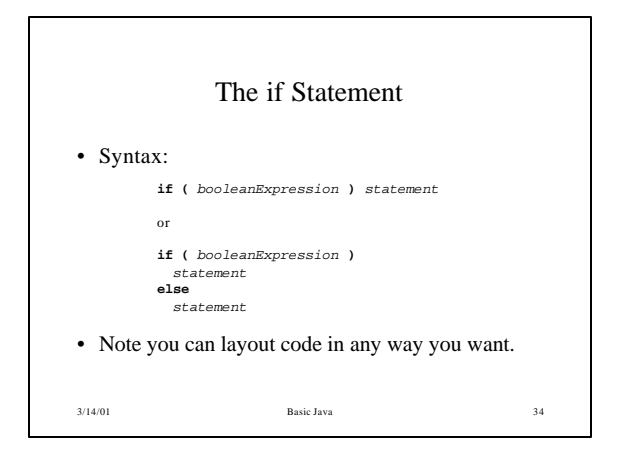

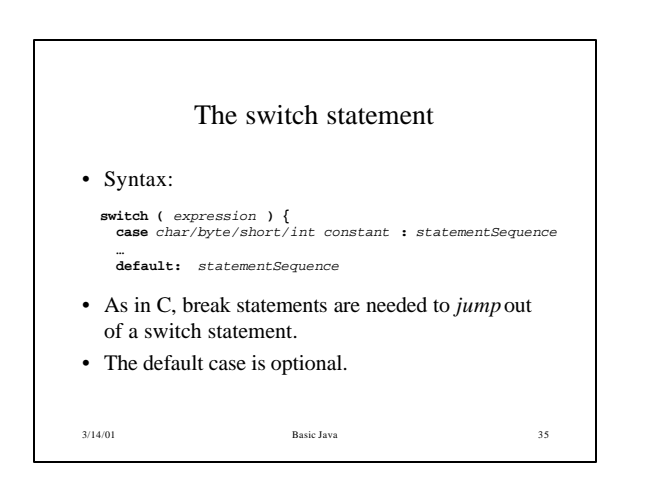

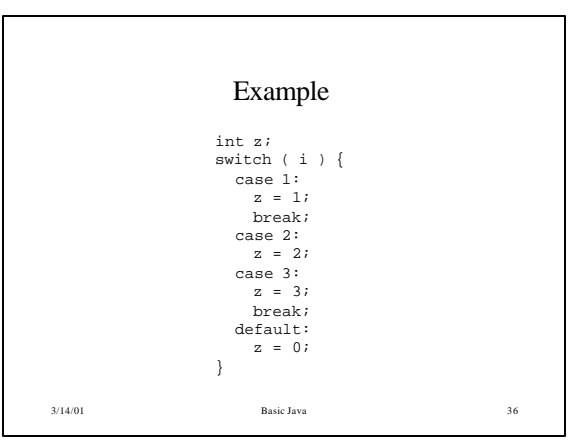

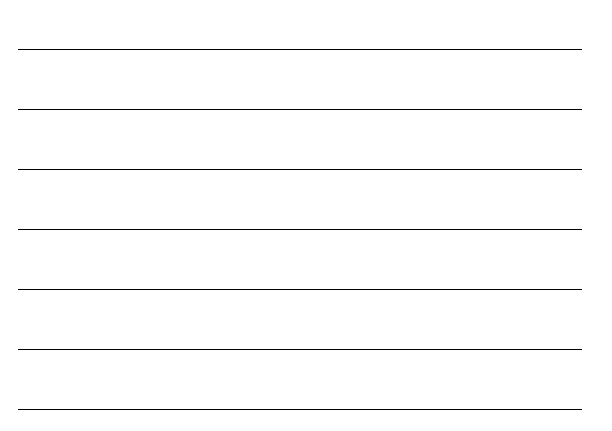

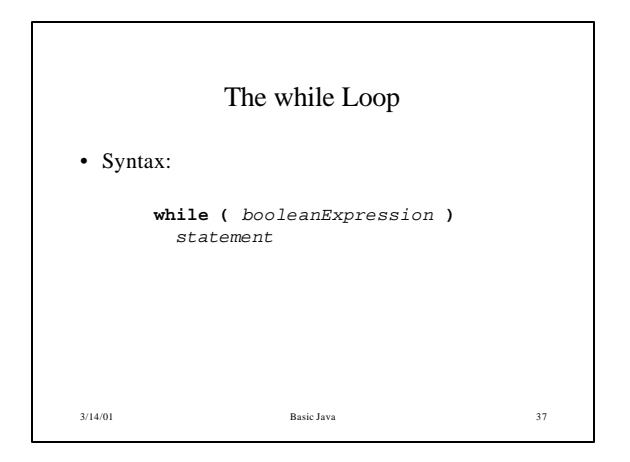

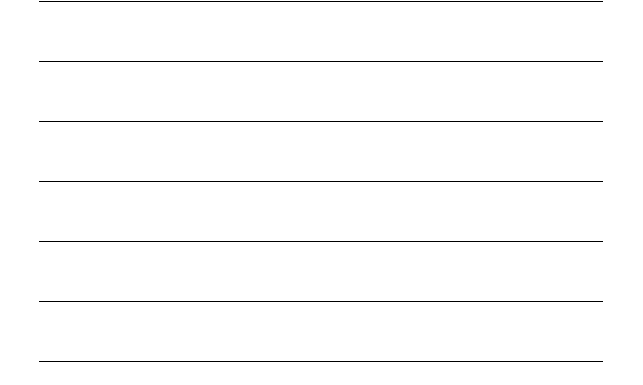

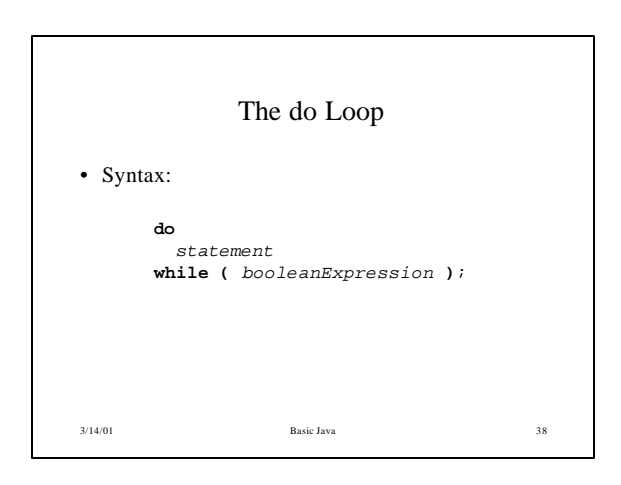

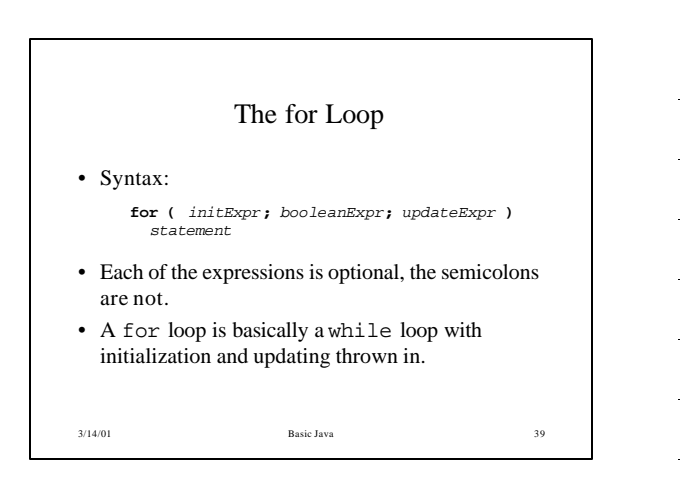

## Transfer Statements

- The break statement can occur anywhere within a switch, for, while or do statement and causes execution to jump to the next statement.
- The continue statement can occur anywhere within a for, while or do statement and causes execution to jump to the end of the loop body.
- The return statement causes the execution of the current method, with control returning to the caller.

3/14/01 Basic Java 40

Objects • An object is a structure that represents a state and knows methods to manipulate it. The structure components are called instance variables. • Given a class, one normally creates objects.

- Objects are created dynamically with operator new which in turn calls a constructor method to initialize the instance variables.
- 3/14/01 Basic Java 41 • Methods mostly access the instance variables of the receiver.

3/14/01 Basic Java 42 Java Classes • The Java system comes with an extensive set of classes from which you may create objects. • Lets start with a familiar class String. • To find out what you can do to Java strings you need to refer to the documentation that comes with the JDK

14

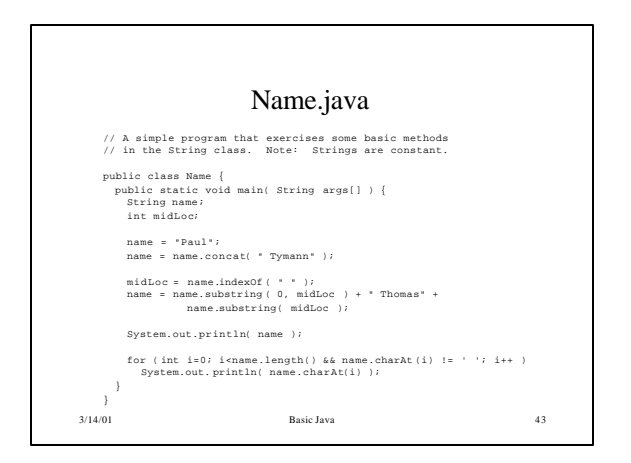

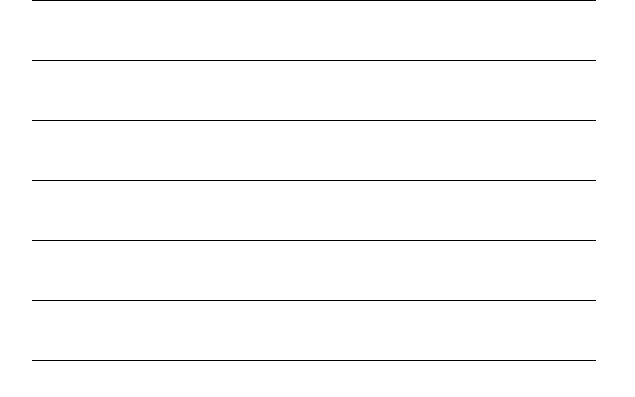

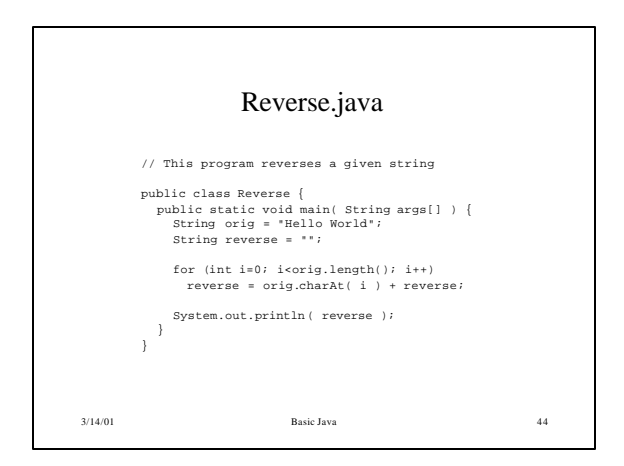

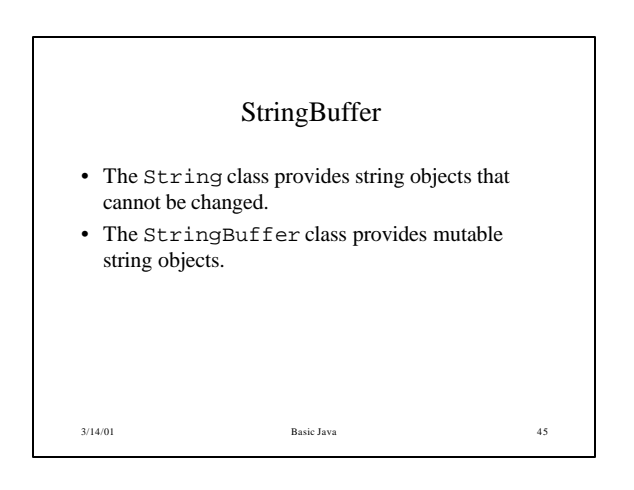

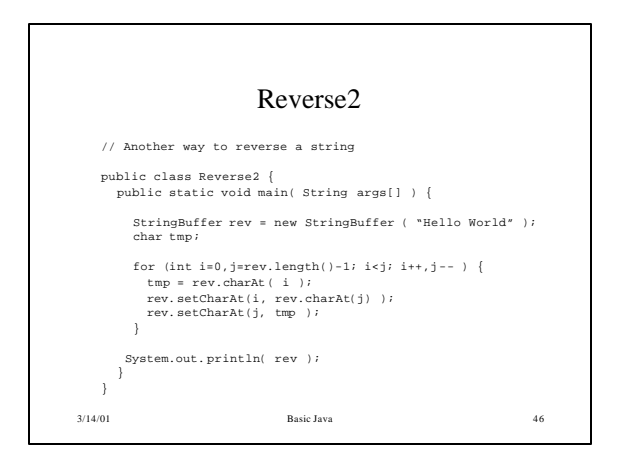

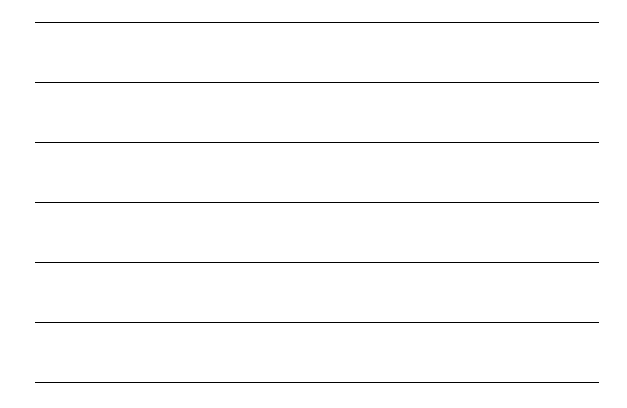

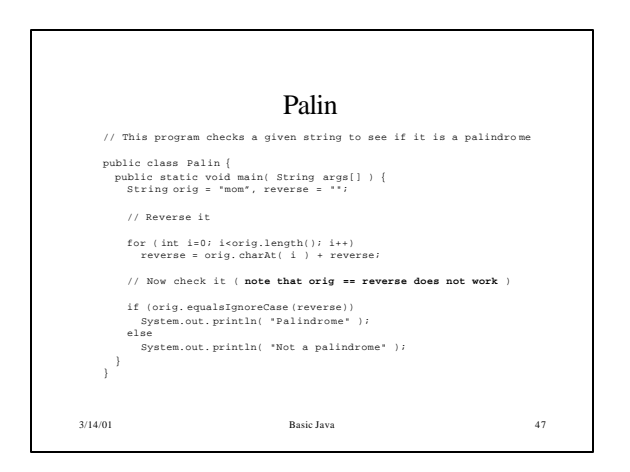

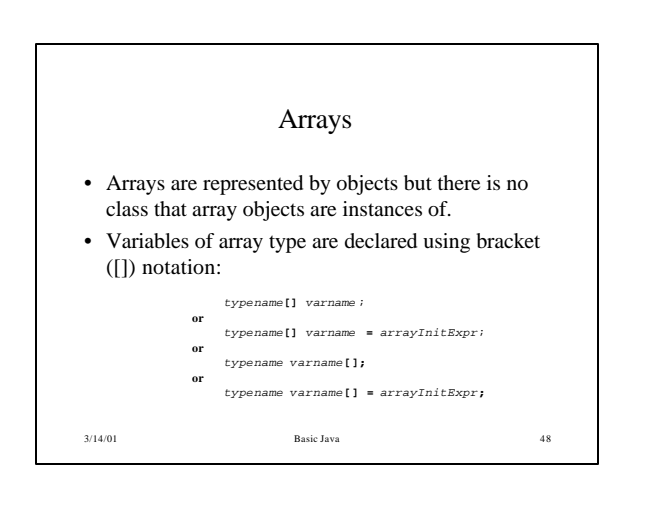

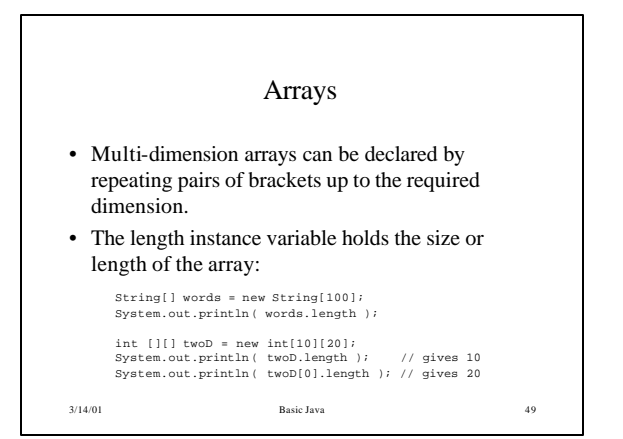

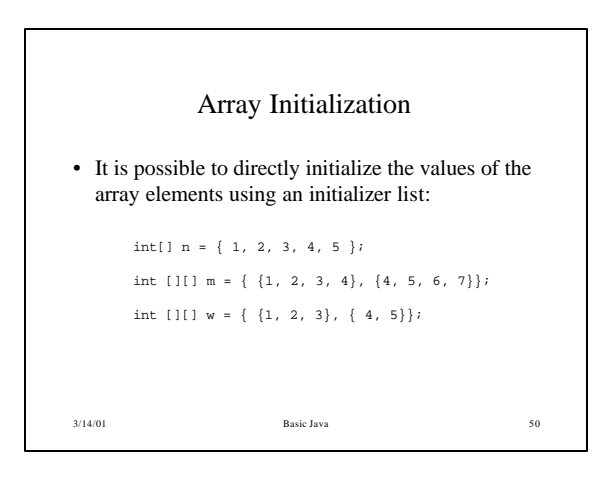

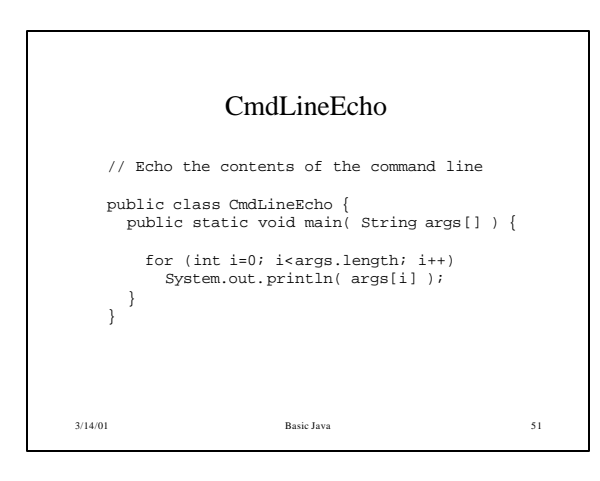

#### Classes

- The class declaration introduces a new class.
- A class describes the structure and behavior of its instance objects in terms of instance variables and methods.
- Like variables, classes may be declared at different scopes. The scope of a class directly affects certain properties of the class.

3/14/01 Basic Java 52

• We will start with top-level classes.

3/14/01 Basic Java 53 Class Syntax *modifier* **class** *identifier* **{** *constructorDeclarations methodDeclarations staticMemberDeclarations instanceVariableDeclarations staticVariableDeclarations* **}** Note: Top-level classes must be stored in a file named *identifier*.java

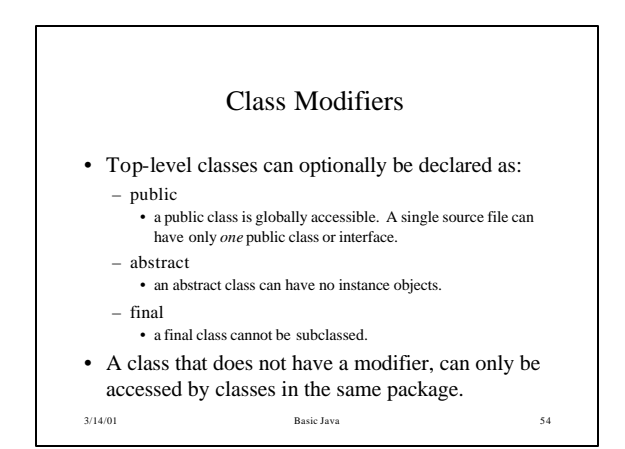

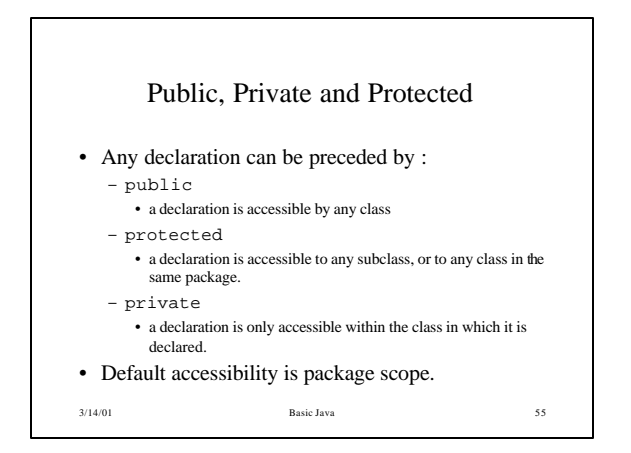

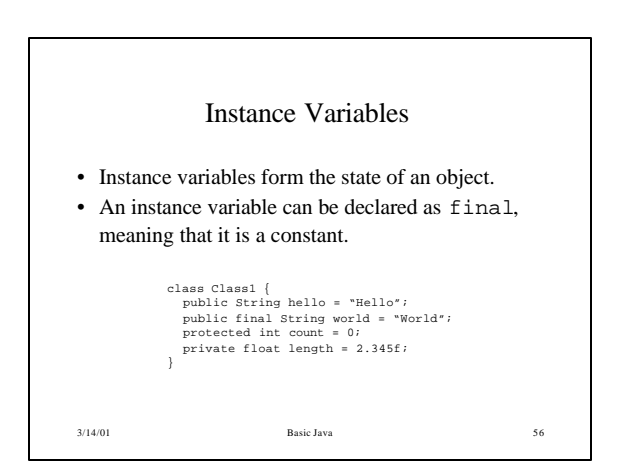

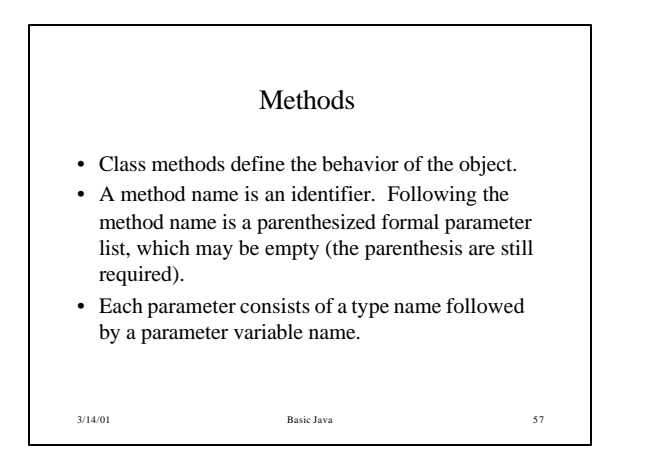

#### Constructors

- A constructor is a method that can be used to control initialization.
- A constructor is declared like a method: – constructors have no return type
	- the constructor name is the same as the class
- A constructor with an empty parameter list is known as a *default* constructor.
- If a class does not define a constructor, the compiler will automatically insert one.

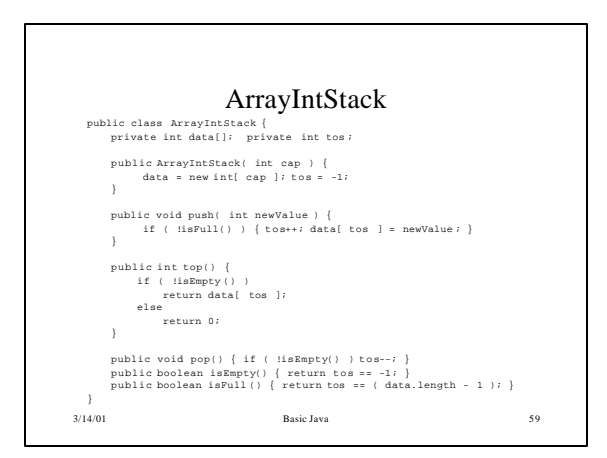

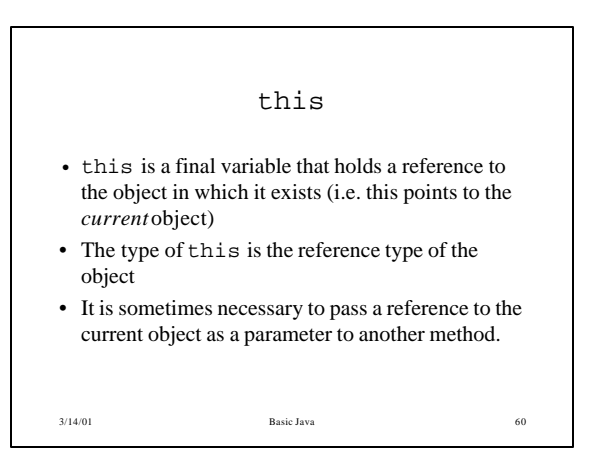

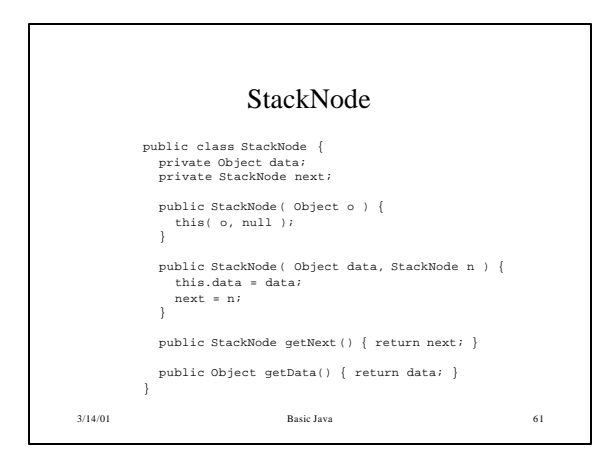

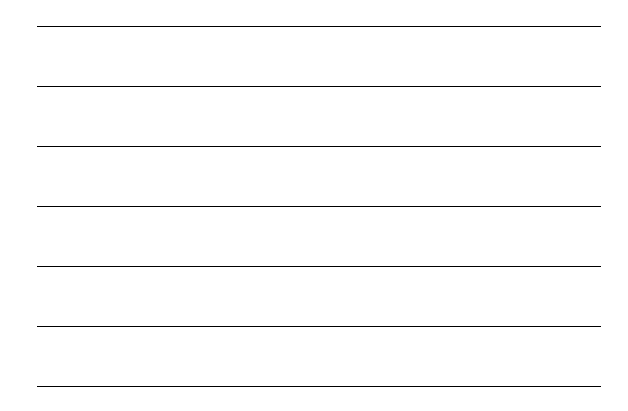

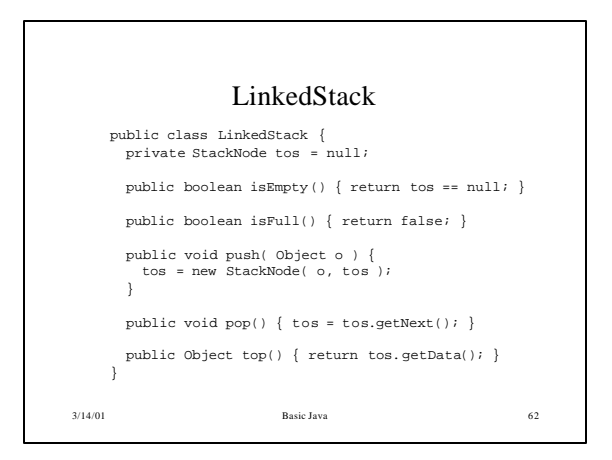

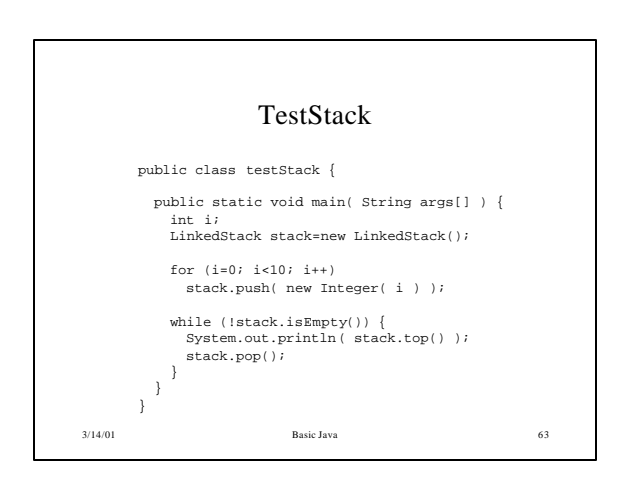

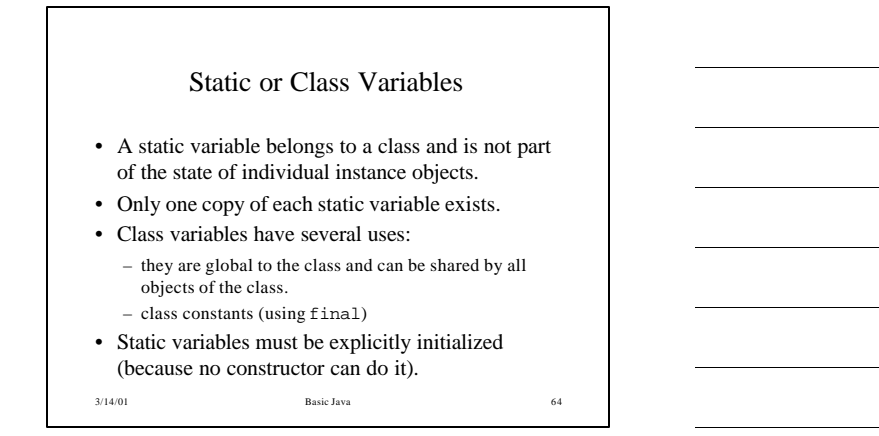

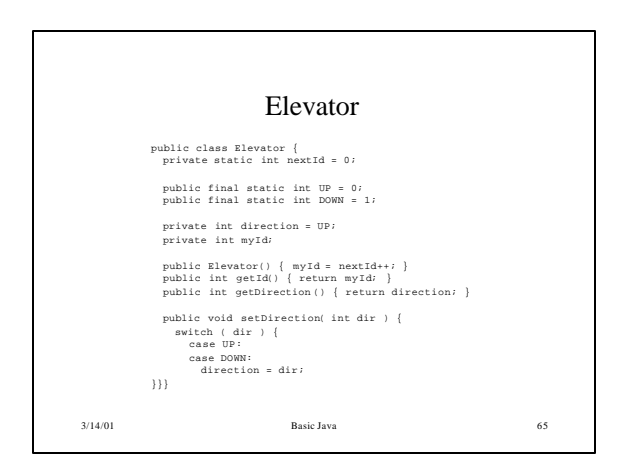

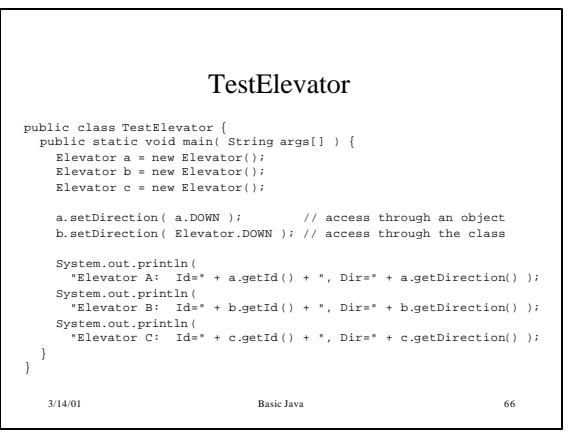

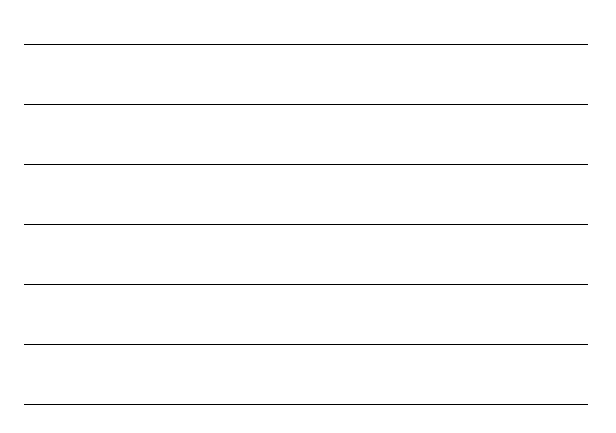

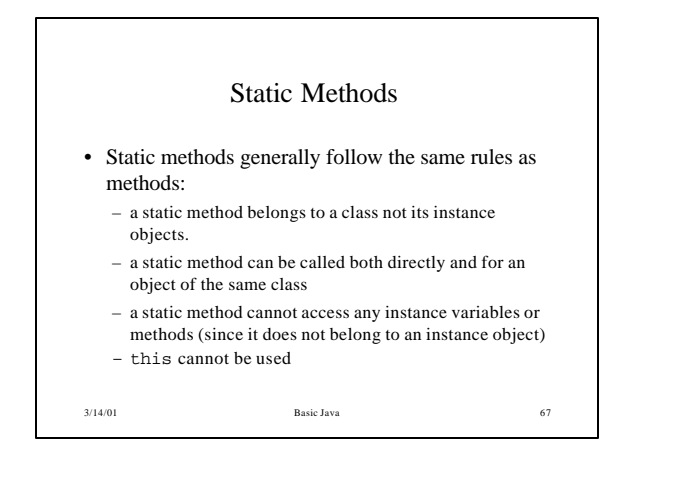

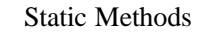

- There is one special use of static methods in the form of static main.
- When a class defines a public static method main, it provides a starting point for execution of a program using that class.

- Any class can have a static main method.
- Static methods are generally used to provide utility or helper methods. For examples see java.lang.Math.

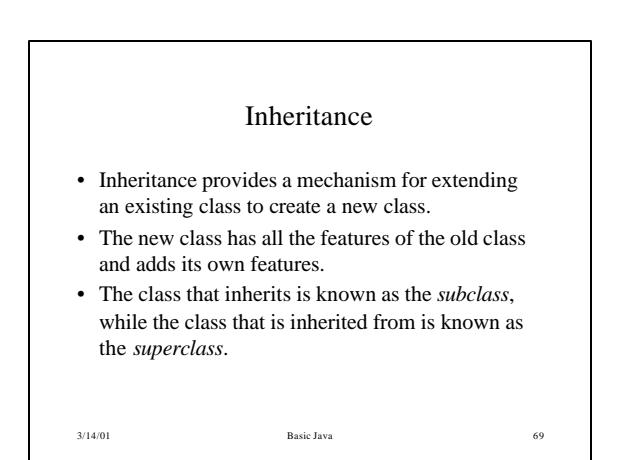

# Conformance

- A crucial consequence of inheritance is the idea of *substitutability*, at the programming language level this is implemented as the idea of *assignment compatibility*
- This makes it possible to assign a reference to a subclass to a reference of the superclass.
- Thus it is possible to let a subclass *stand in* for the superclass.

3/14/01 Basic Java 70

3/14/01 Basic Java 71 Syntax • A subclass inherits from a superclass using the extends keyword • Inheritance is applicable to top-level classes, nested top-level classes, member classes, local classes and anonymous classes **class** *subClassName* **extends** *superClassName* **{** *variable and method declarations* **}**

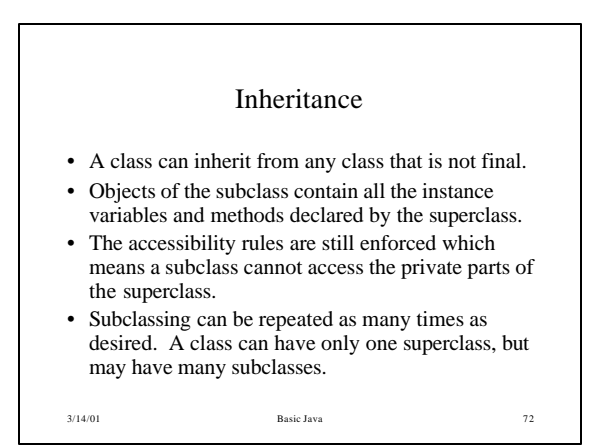

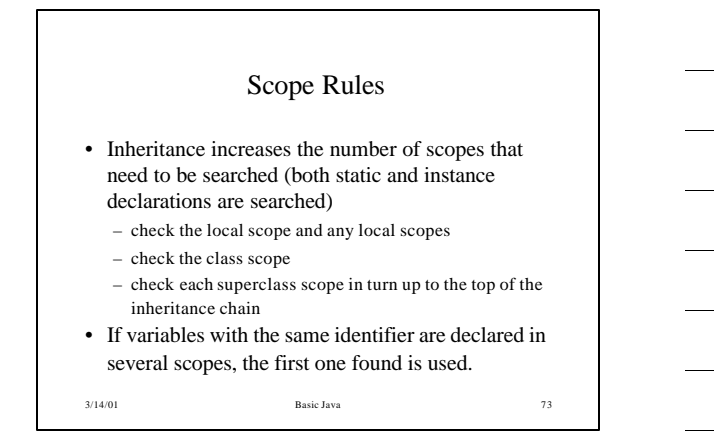

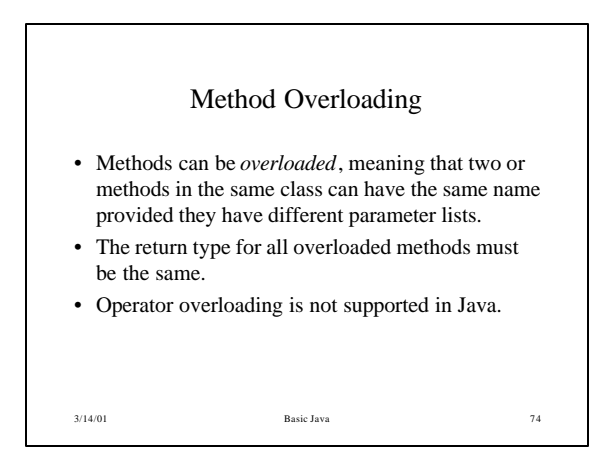

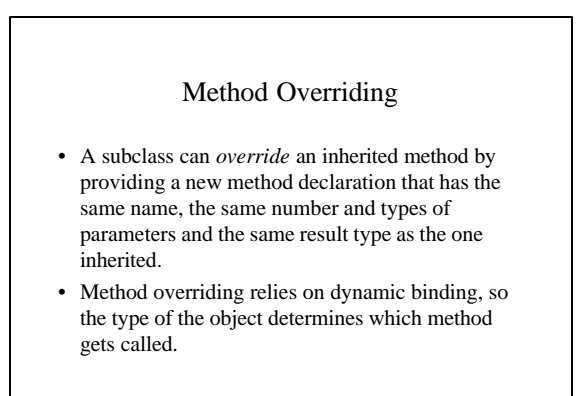

## Abstract Classes

- An abstract class is a place holder for declaring shared methods and variables for use by subclasses.
- An abstract class cannot have instance objects and so exists as a class that other classes can inherit from.

3/14/01 Basic Java 76

• A concrete class is a class that is not abstract

# Abstract Methods • A method can be declared abstract so that it must be overridden by subclasses. • An abstract class does not have a method body; the declaration ends with a semi-colon not a compound statement.

• A class declaring one or more abstract methods must be declared as an abstract class

3/14/01 Basic Java 77

• Private and static methods cannot be abstract

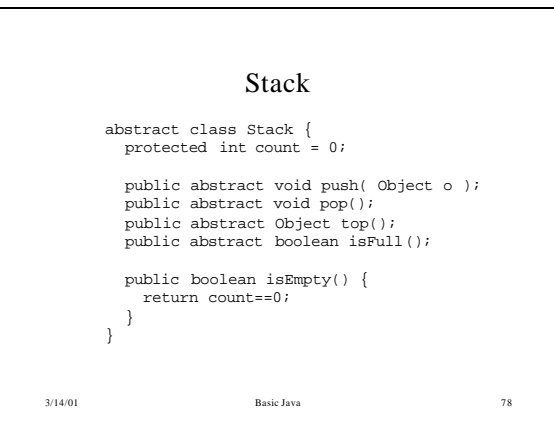

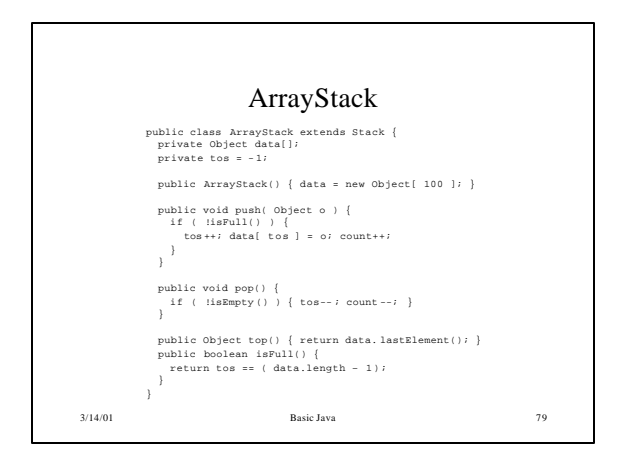

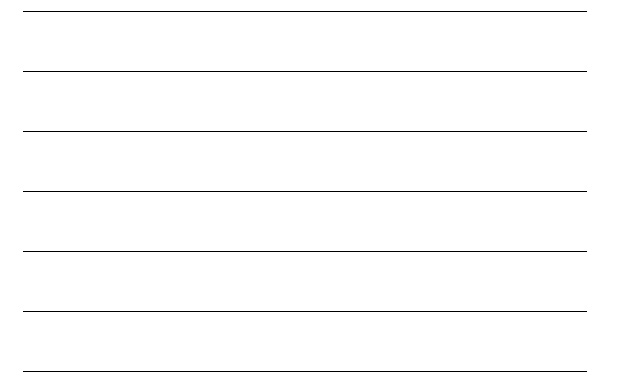

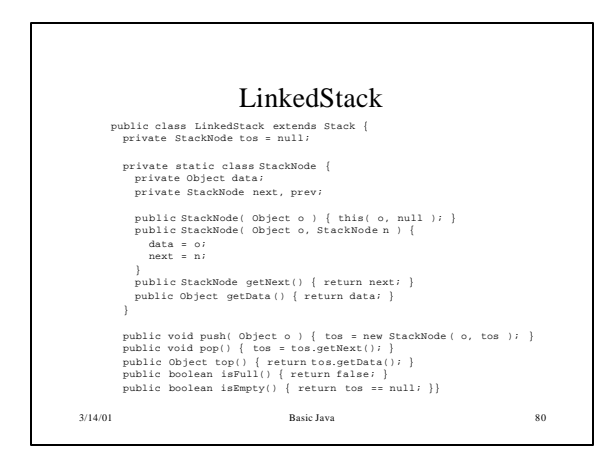

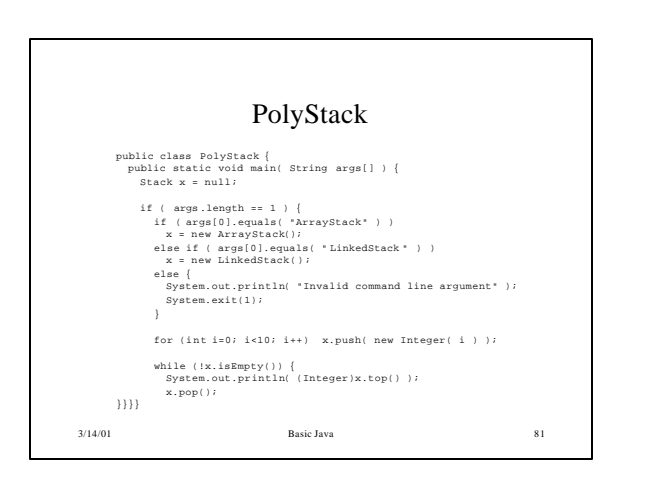

# Final Methods

- A final instance method cannot be overridden (but can still be overloaded).
- A final static method cannot be re-declared in a sublcass.
- Final methods prevent a method that has the same name and parameter types from being declared in a subclass.
- This takes into account both static and instance variables.

3/14/01 Basic Java 82

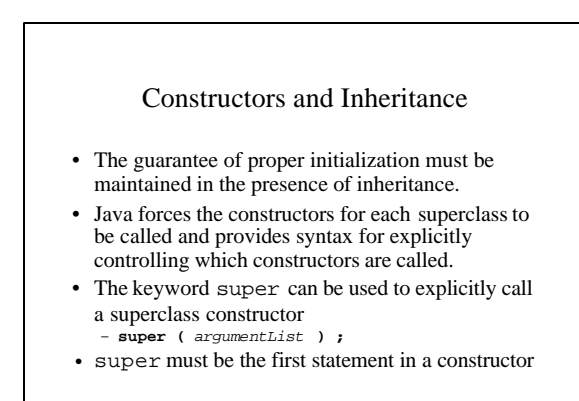

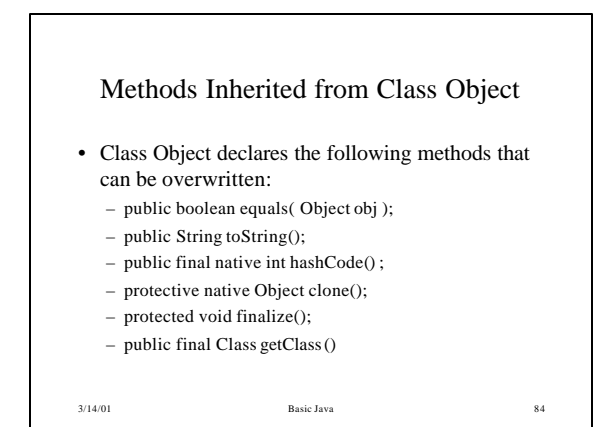

## Interfaces

- An interface declaration allows the specification of a reference type without providing an implementation.
- A type can conform to another type if it specifies at least the same set of methods as the other type (and possibly more).
- The two types do not have to be related by inheritance which gives more freedom as to which types may conform to other types.

3/14/01 Basic Java 85

3/14/01 Basic Java 86 Syntax • An interface is declared as shown below: • The optional modifier allows an interface to be declared public. • Any variables declared are implicitly constants and are also static *interfaceModifier* **interface** *identifier* **{** *interfaceMethodDeclarations*; *interfaceVariableDeclarations*; **}**

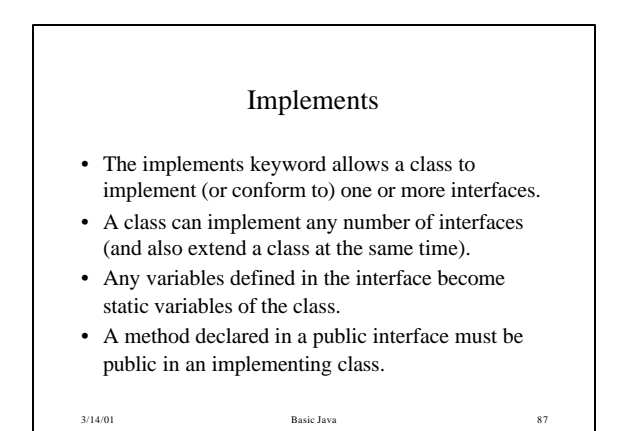